## **SAP Solution** Manager – Change Request Management

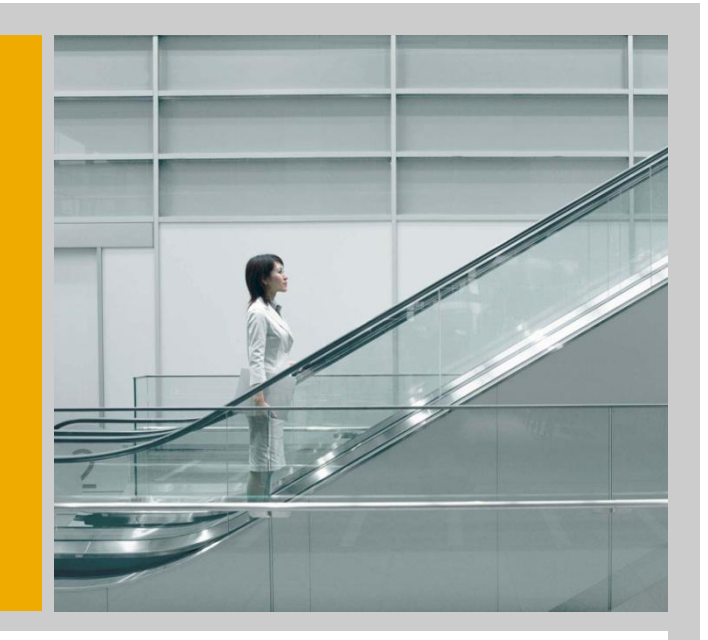

SAP Solution Manager Product Management SAP AG

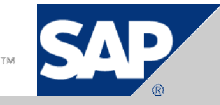

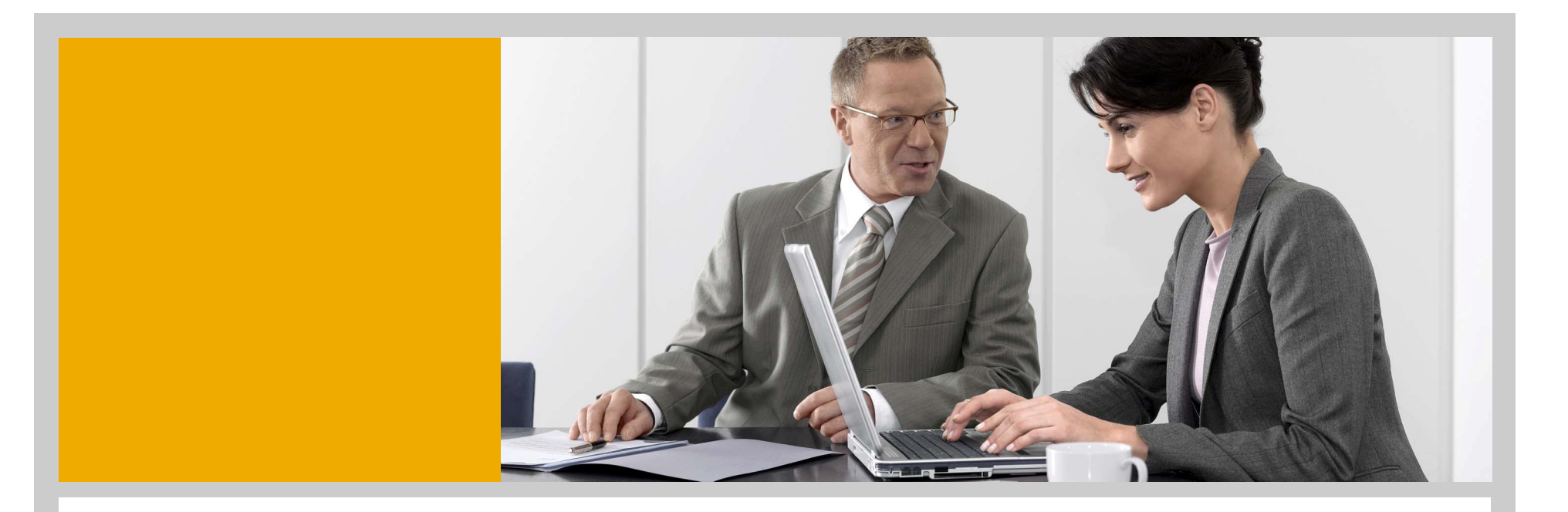

**Change Request Management**

**Maintenance Activities**

**Project Activities**

**Administration Activities**

THE BEST-RUN BUSINESSES RUN SAP<sup>\*</sup>

### SAP Solution Manager Scenarios

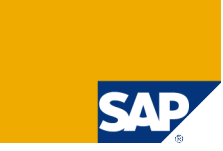

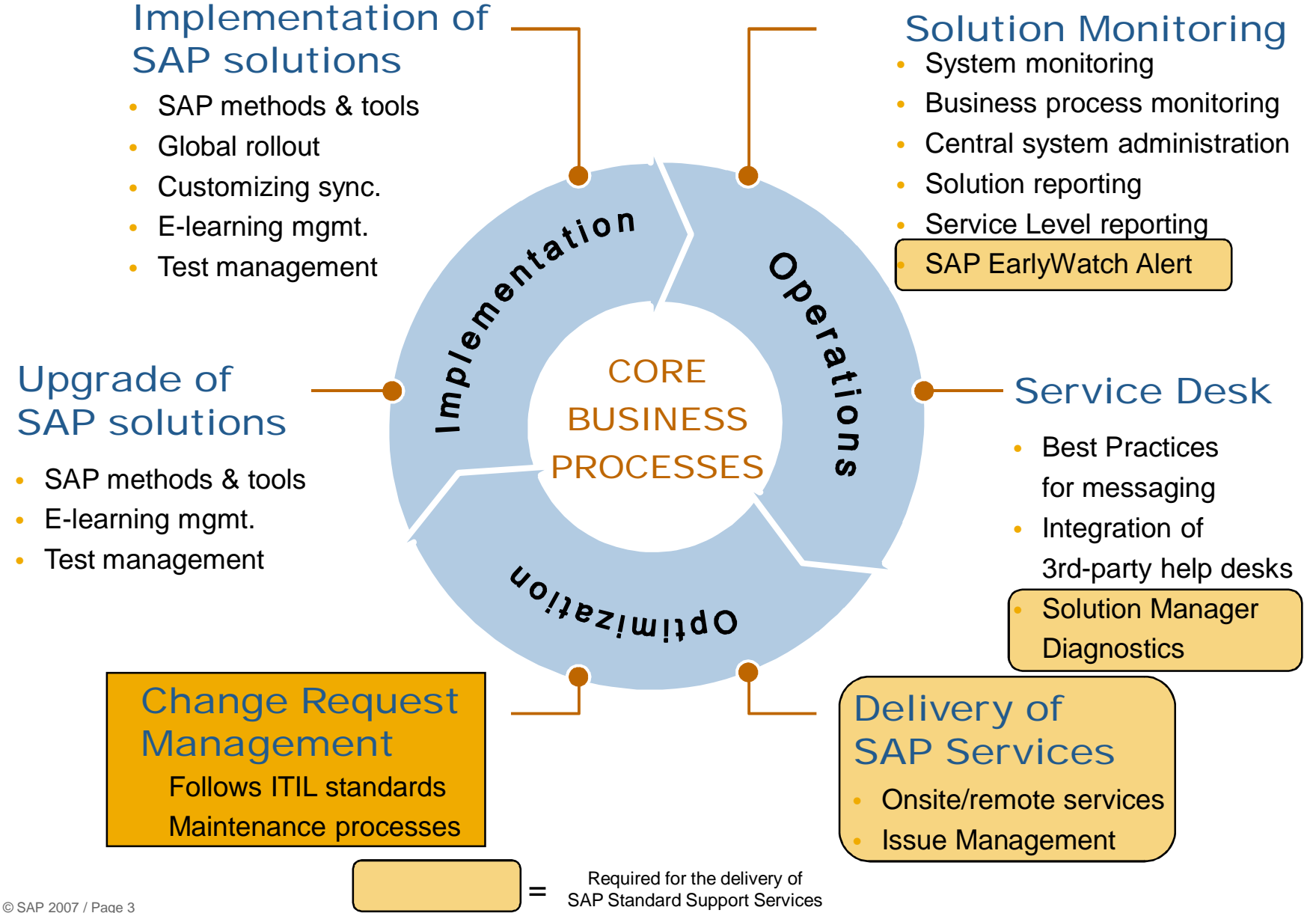

### SAP Solution Manager attacks known Cost **Drivers**

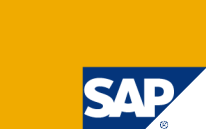

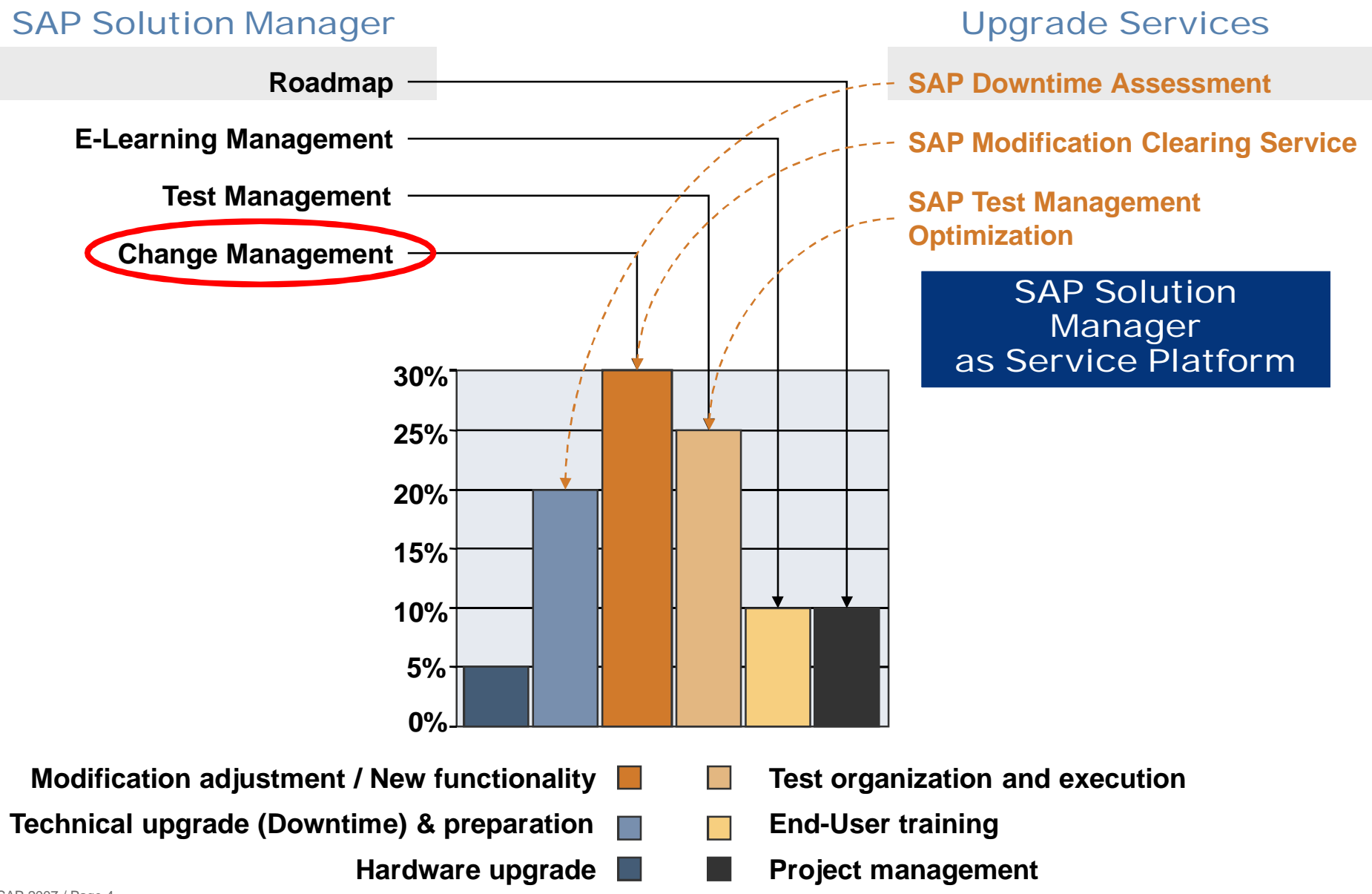

### Story Line: Change Request Management

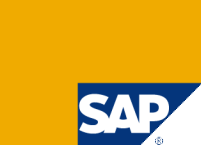

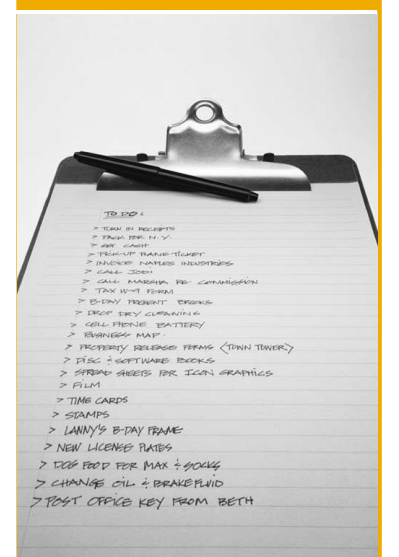

An effective application management is key for companies to stay ahead of competition

SAP's scope of application management includes all types of application changes

- Emergency corrections
- Periodic maintenance
- Business process changes, implementation and upgrade projects

Change Request Management strengthens the strategy of SAP Solution Manager as SAP's application management platform which

- Ensures reliability
- Reduces Total Cost of Ownership and increases Total Solution Value
- Bridges the gap between business requirements and IT administration

#### Change Request Management

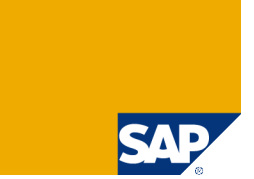

SAP's vision of application management includes all types of application changes

- Emergency corrections
- Periodic maintenance
- Implementation and upgrade projects

#### ITIL Scenario Change Management

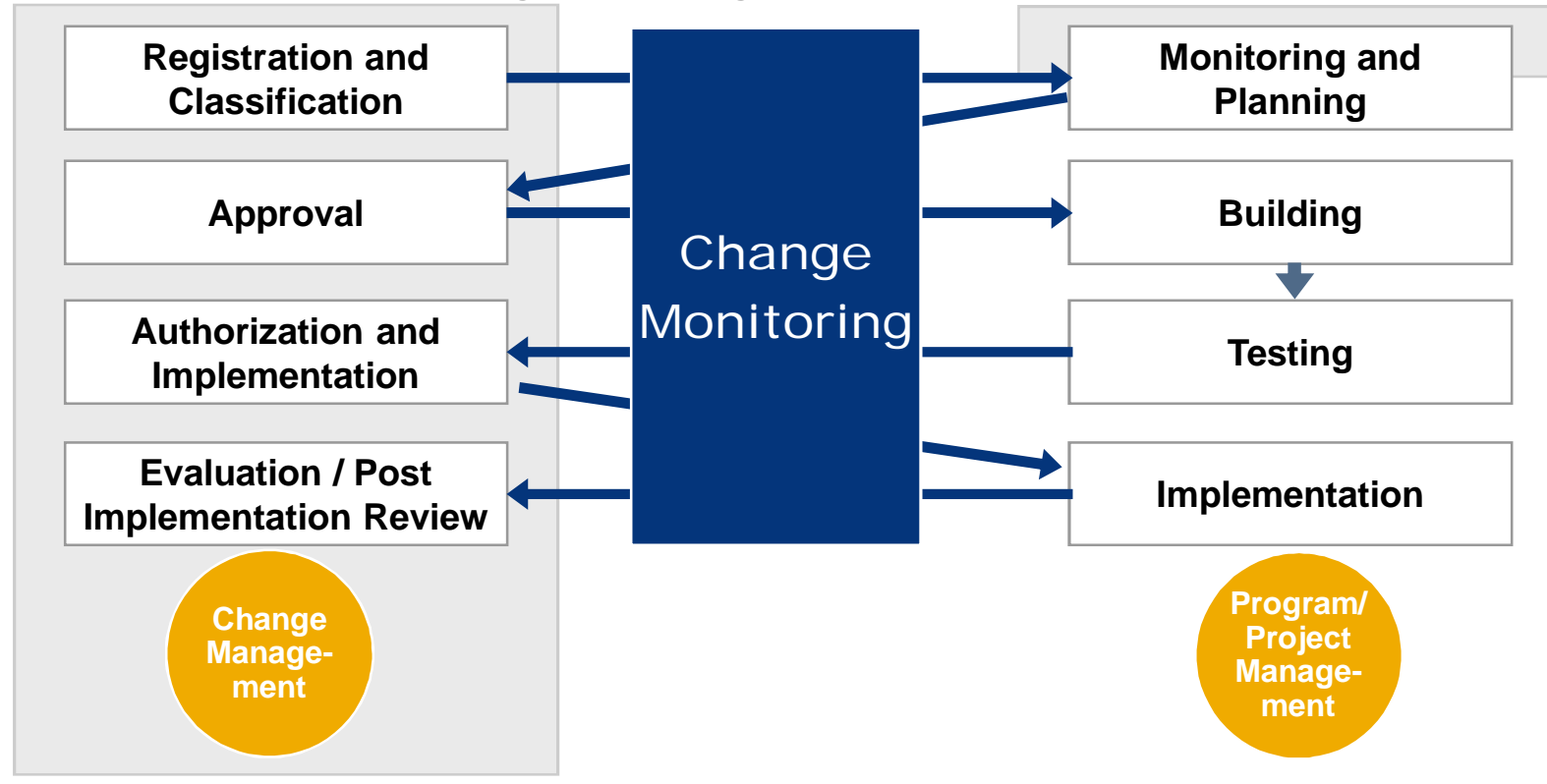

### Three Tiers of Change Request Management

#### **SAP Solution Manager**

#### **Change Admin**

- **Management of all change requests**
- **Change request categorization**
- **Change documentation**
- **Approval workflow**
- **E** Status reporting
- **Complete change history**

#### **Project Management Change Logistics**

- **Project planning & budgeting**
- Project **documentation**
- **Customizing & Development (Specifications)**
- Test management

SA!

- **Customizing & Development (Realization)**
- Test execution
- **Seamless integration into TMS**
- Transport **scheduling**
- Transport **tracking**

Typical Questions to be answered by Change Request Management Reporting

**Which change requests are in process/completed...?**

• **By status, type, next steps , maintenance window**

**How long do change requests take to be completed?**

• **Per organization, user, type, step**

**Which transports belong to which change request and vice versa?**

**What is the current transport status (in which system)?**

**How many incidents triggered a change request?**

• **Per organization, SAP component**

**How many change requests were declined?**

• **Per organization, user, type, by whom and why**

### Change Request Management – Roles in a Nutshell

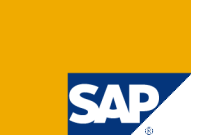

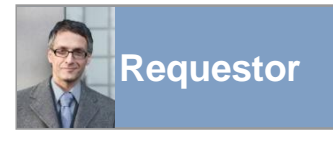

**… creates a service message or a change request directly.**

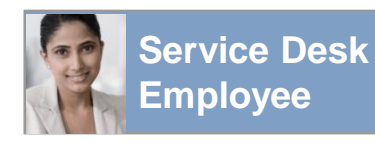

**… handles the service message and creates a change request.**

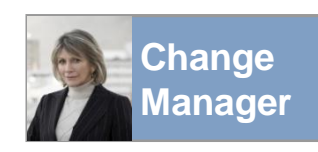

**… categorizes, approves and monitors change requests.**

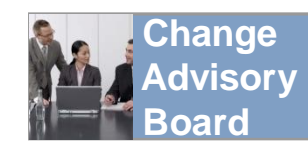

**… is the steering committee in the change management process.**

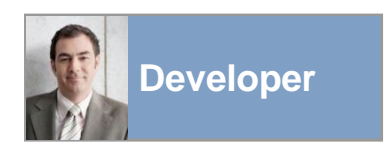

**… implements a change and hands over to the tester.**

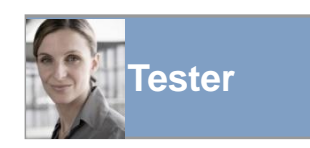

**… tests a change, sets status in the change document.**

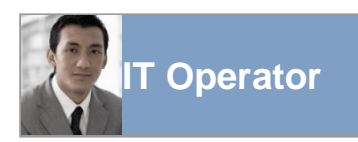

**… takes care of software logistics.**

#### Profile: Requestor

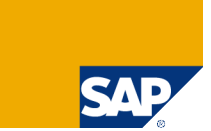

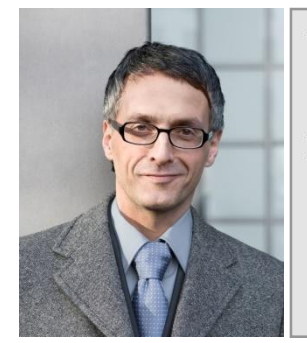

James Holyfield Name: Title: Senior Analyst Purchasing Department<br>Role: Requestor/Initiator Goal: I want to get my job done. Technical stuff is not in my job<br>description. That's not my cup of tea!

Responsibility:

To provide information of the individual, or the organization which requests the service. To describe the change required in all conscience.

To identify the priority of the request and describe why the capability is needed and the impact if the desired capability is not provided.

### Profile: Service Desk Employee

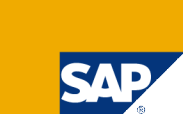

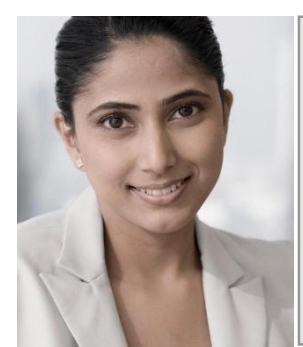

Name: Joanne T. Rhyme Title: Premium Support Advocate Role: Service Desk Employee Goal: I need lots of information that an end user cannot readily provide. Gathering it is cumbersome. As I'm in the front-line I need to be able to act both quickly and efficiently.

Responsibility:

To act as the central point of contact between the User and IT Service Management. To handle Incidents and requests, and provide an interface for other activities such as Change, Problem, Configuration, Release, Service Level, and IT Service Continuity Management.

Incident Management:

The primary goal of the Incident Management process is to restore normal service operation as quickly as possible and with minimum disruption to the business, thus ensuring that the best achievable levels of availability and service are maintained.

#### Problem Management:

The primary goal of the Problem Management process is to minimize the adverse effect on the business of Incidents and Problems caused by errors in the infrastructure, and to proactively prevent the occurrence of Incidents, Problems, and errors.

#### Profile: Change Manager

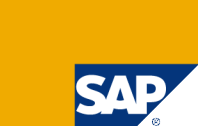

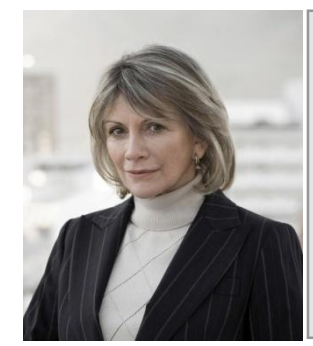

Name: Viola S. Gainsburgh Title: Vice President IT Infrastructure Role: Change Manager Goal: I've got to grant for transparent processes in my company. I need to be able to know what's going on any time. I'm not impressed by spreadsheets.

Responsibility:

To ensure that standardized methods and procedures are used for efficient and prompt handling of all Changes, in order to minimize the impact of any related Incidents upon service.

To accept, or reject Change Requests. To monitor the Change Management process. To release Changes for production.

### Profile: Change Advisory Board

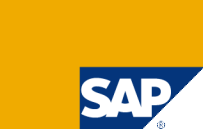

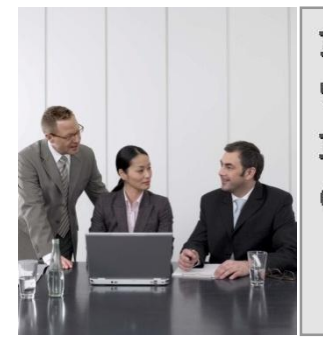

 $n/a$ Name: Title: VPs Business Units and IT Infrastructure Role: Change Advisory Board Goal: Keep the solution safe and healthy.

Responsibility:

The Change Advisory Board (CAB) considers Change Requests, and in the light of the business need makes recommendations as to whether they should be accepted and implemented, or rejected. Recommendations are based upon the impact on existing services, the cost of Change, and other relevant factors. The CAB members are chosen to ensure all Changes can be adequately assessed from both the business and technical viewpoint. The CAB members are likely to include:

- Change Manager, chairing the process
- Relevant IT staff
- Suppliers, maintainers and developers
- **Customers and Users**
- **Office services and other non-IT supporting services**
- Experts/ technical consultants

#### Profile: Developer

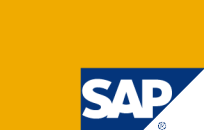

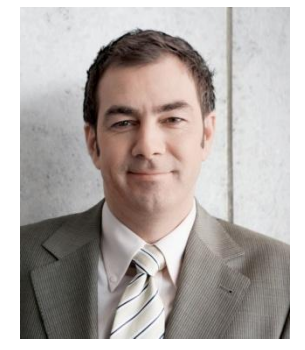

Name: Xavier Roland Title: Junior Software Engineer Role: Developer Goal: I want to get my support tasks done. It's not enjoyment  $-1$ <br>want to spend as little time as possible on it without neglecting my duty.

Responsibility:

To implement and document a Change in the development system, to provide adequate test cases, or update existing ones.

#### Profile: Tester

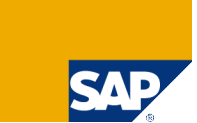

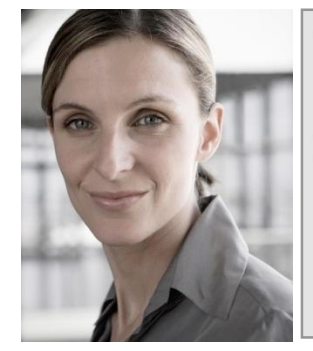

Name: Sue Bay Title: Premium Consultant Purchasing Role: Tester **Goal:** When I do testing I want all the documentation I need. I don't<br>want to run around asking people for info on systems, docu,<br>whether the functionality is ready to be tested and so forth.

Responsibility:

To follow instructions in the relevant test cases and testify that the Change has been promoted correctly into the consolidation environment. If a Change causes incidents in the consolidation environment, it is the testers duty to set the Change back into development.

#### Profile: IT Operator

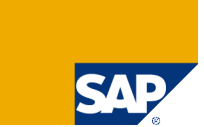

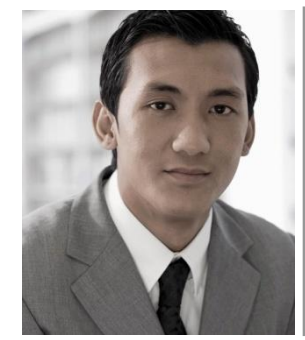

Name: Randy Ghosh Title: Manager IT Infrastructure<br>Role: IT Operator Goal: I want well-documented processes. People call and ask me to do this and that. But a week from now, if there is no log, who<br>Knows what's happened? And it's my head if the system's down.

Responsibility:

To provide support if the Change Management process is impeded in any way. To import the Change into the production environment.

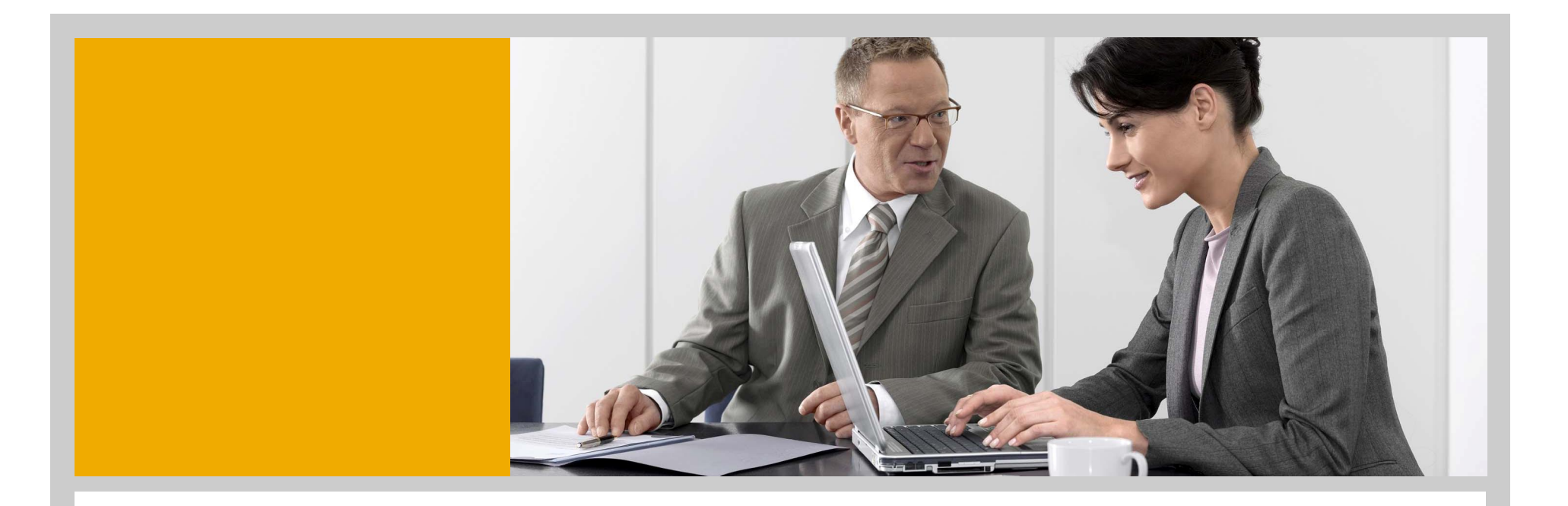

**Change Request Management**

**Maintenance Activities**

**Project Activities**

**Administration Activities**

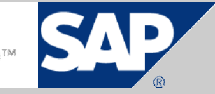

THE BEST-RUN BUSINESSES RUN SAP"

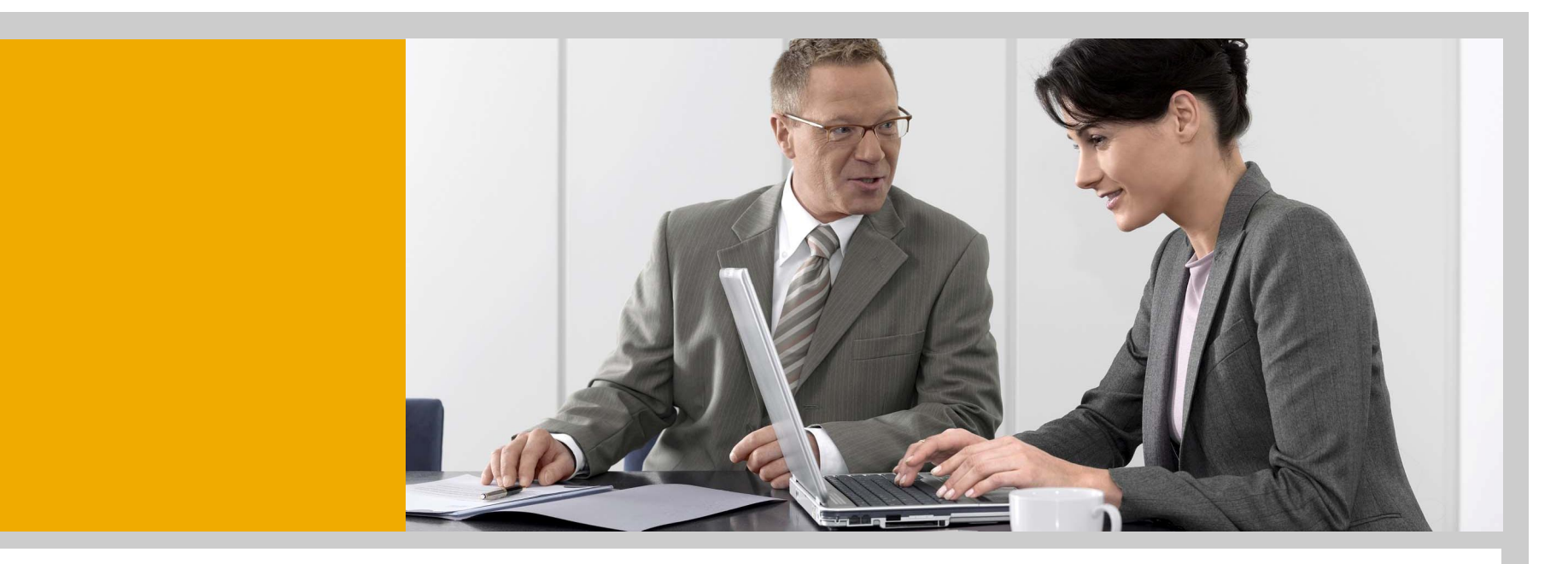

#### **Maintenance Project**

**Maintenance Cycle**

**Urgent Correction**

**Normal Correction**

**Test Message**

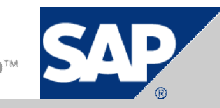

### Harmonizing Maintenance Activities

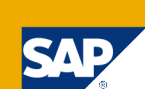

#### **cProject**

**SAP Solution Manager Project (Maintenance Project)**

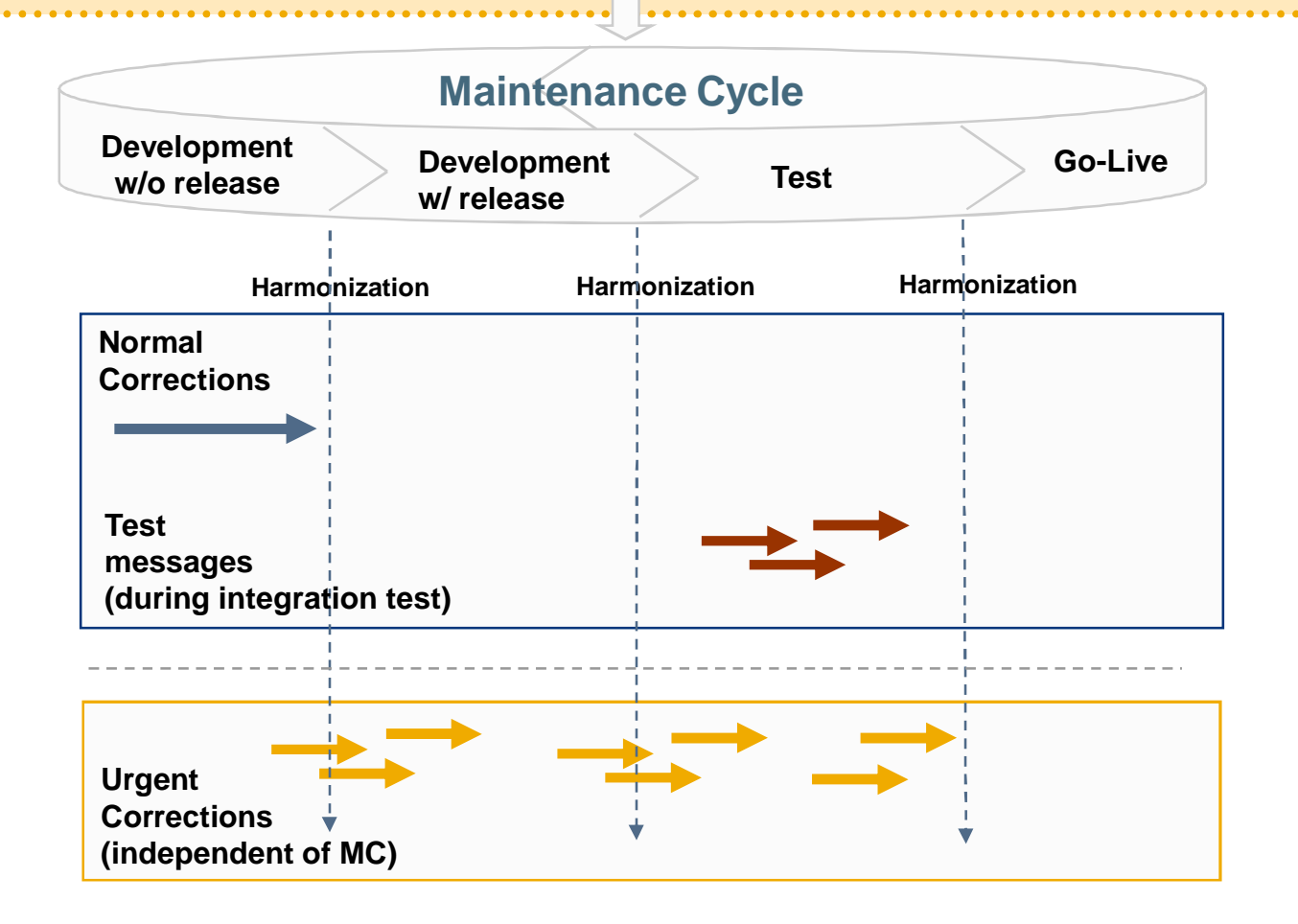

### Maintenance Project: Definition

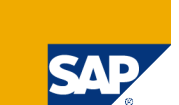

- The maintenance project is prerequisite for production support.
- A maintenance project manages maintenance cycles as long as defined by the project lifecycle.
- The maintenance cycle distributes consistently any maintenance or urgent correction change to any system of the project landscape.
- One maintenance project can have multiple maintenance systems assigned to it, including the corresponding transport routes (one logical system for Workbench requests and one logical system for Customizing requests, for example).

A maintenance cycle belongs to exactly one maintenance project.

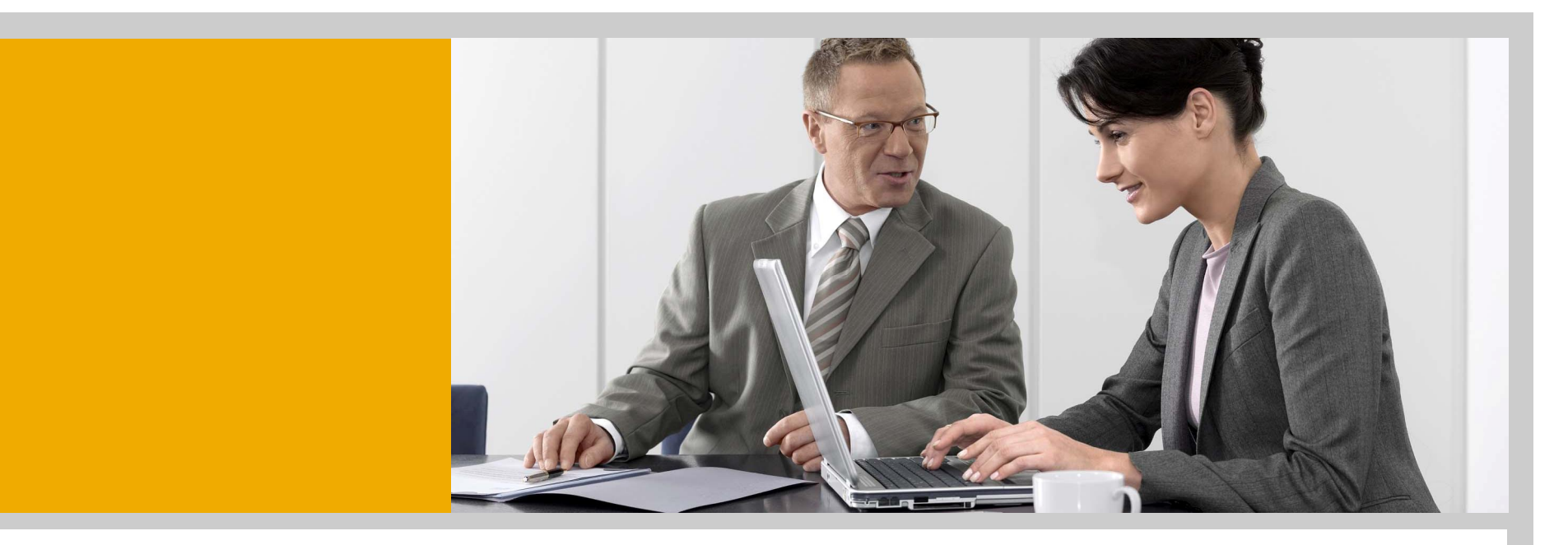

**Maintenance Project**

**Maintenance Cycle**

**Urgent Correction**

**Normal Correction**

**Test Message**

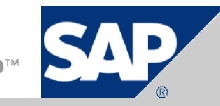

THE BEST-RUN BUSINESSES RUN SAP"

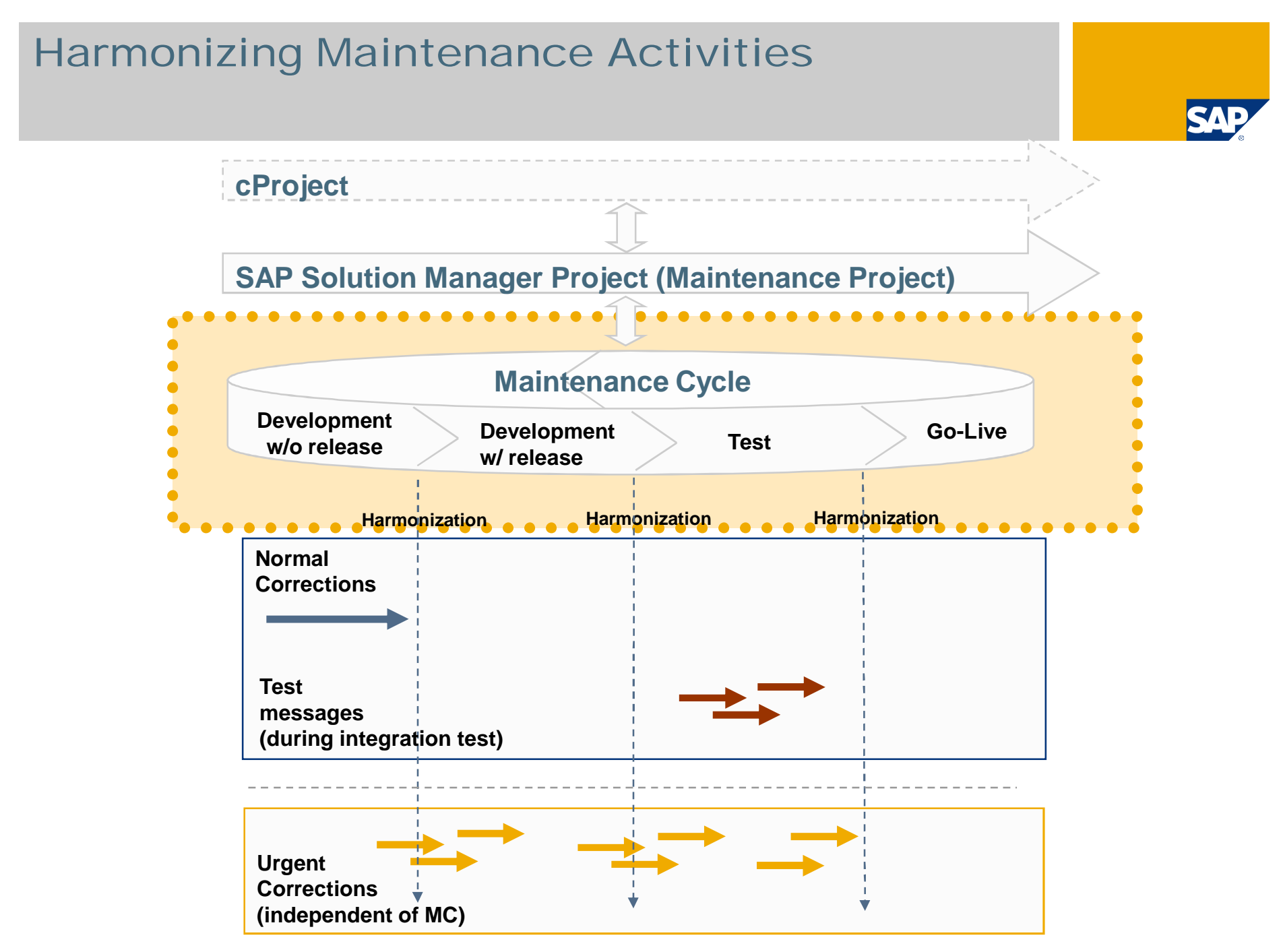

### Maintenance Cycle: Definition

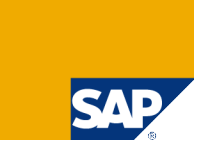

A maintenance cycle is the period of time in which you

- make changes in maintenance systems
- include these changes in new transport requests
- import these requests into follow-on systems for testing
- At the end of a maintenance cycle, all transport requests are imported into the production system at the same time.
- Subsequently, the maintenance cycle can be closed manually and a new one can be created, if necessary (but only in compliance with the rules of the change requests that belong to the maintenance cycle).

### Phases of a Maintenance Cycle (1 of 2)

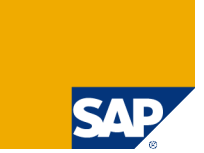

#### w Created

Initial status of a maintenance cycle.

#### **<sup>©</sup>** In Development w/o Release

Corrections can be developed, and transport requests and transport tasks can be created. Exports, however, are not permitted (except in the case of urgent corrections). Urgent corrections are permitted in every phase except for the *Go-Live* phase.

#### **<sup>©</sup>** In Development w/ Release

Transport requests can be released from within a normal correction. The administrator uses the task list to import all released corrections into test systems.

#### w Test

If any normal corrections exist whose status has not yet been set to *Development closed* when the maintenance cycle phase is changed from *Development with Release* to *Test,* the system issues a warning. These corrections are then excluded from the integration test and cannot be released.

### Phases of a Maintenance Cycle (2 of 2)

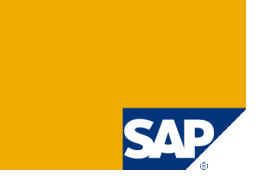

#### $\bullet$  Emergency Correction (Preparation for Go-Live)

**If changes still have to be made after the test phase has been completed, transport requests and tasks can be created and released as part of the** *Preparation for Go-Live* **phase, but only by using the task list of the schedule manager.**

#### w Go-Live

**Importing the entire project buffer into the production system. Neither transport requests nor urgent corrections can be released during this phase.**

w **If there are still any open transport requests, you have to return to the Development w Release phase and repeat the process including the test phase to ensure that any open requests can be released and transported.**

#### w To be closed

**If there are no open transport requests, you can close the maintenance cycle by setting the status to "To be closed". You can subsequently create a new maintenance cycle.**

#### w Completed

**Maintenance cycle is closed.**

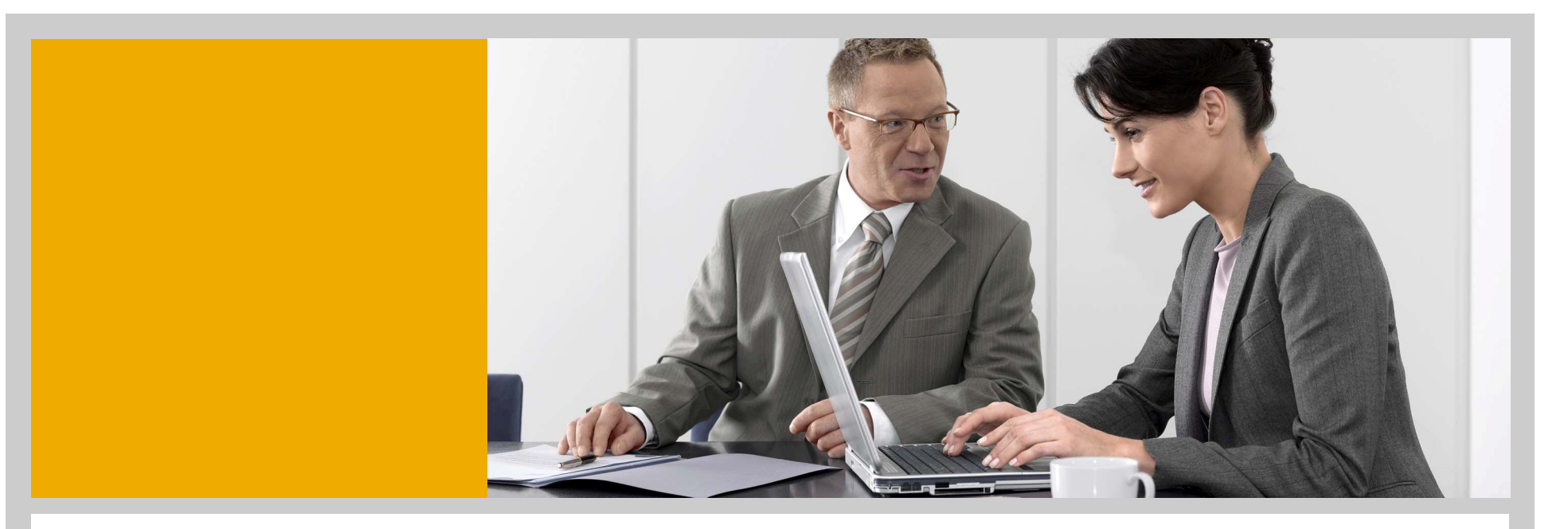

**Maintenance Project**

**Maintenance Cycle**

**Urgent Correction**

**Normal Correction**

**Test Message**

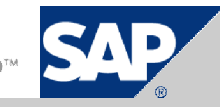

THE BEST-RUN BUSINESSES RUN SAP<sup>\*\*</sup>

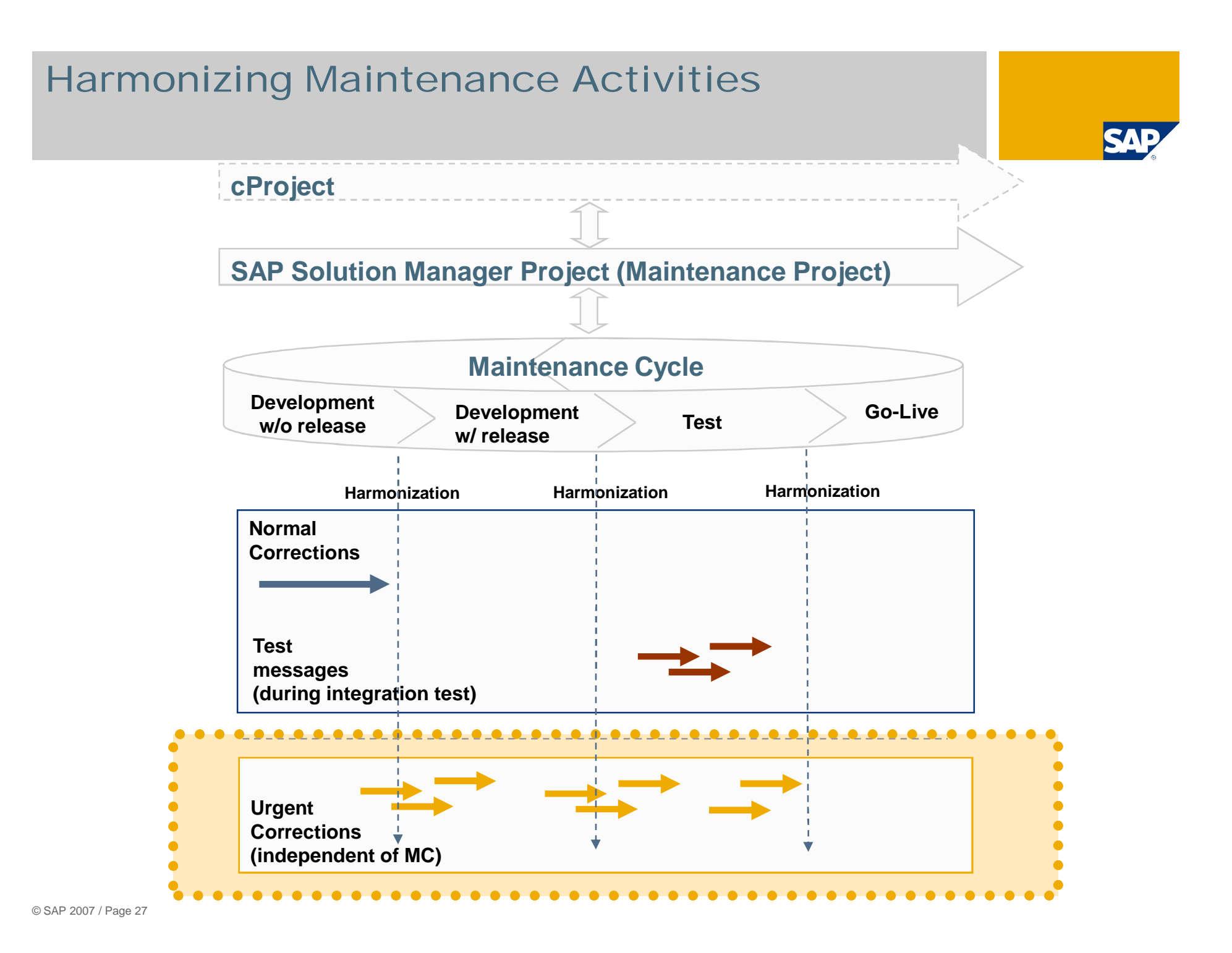

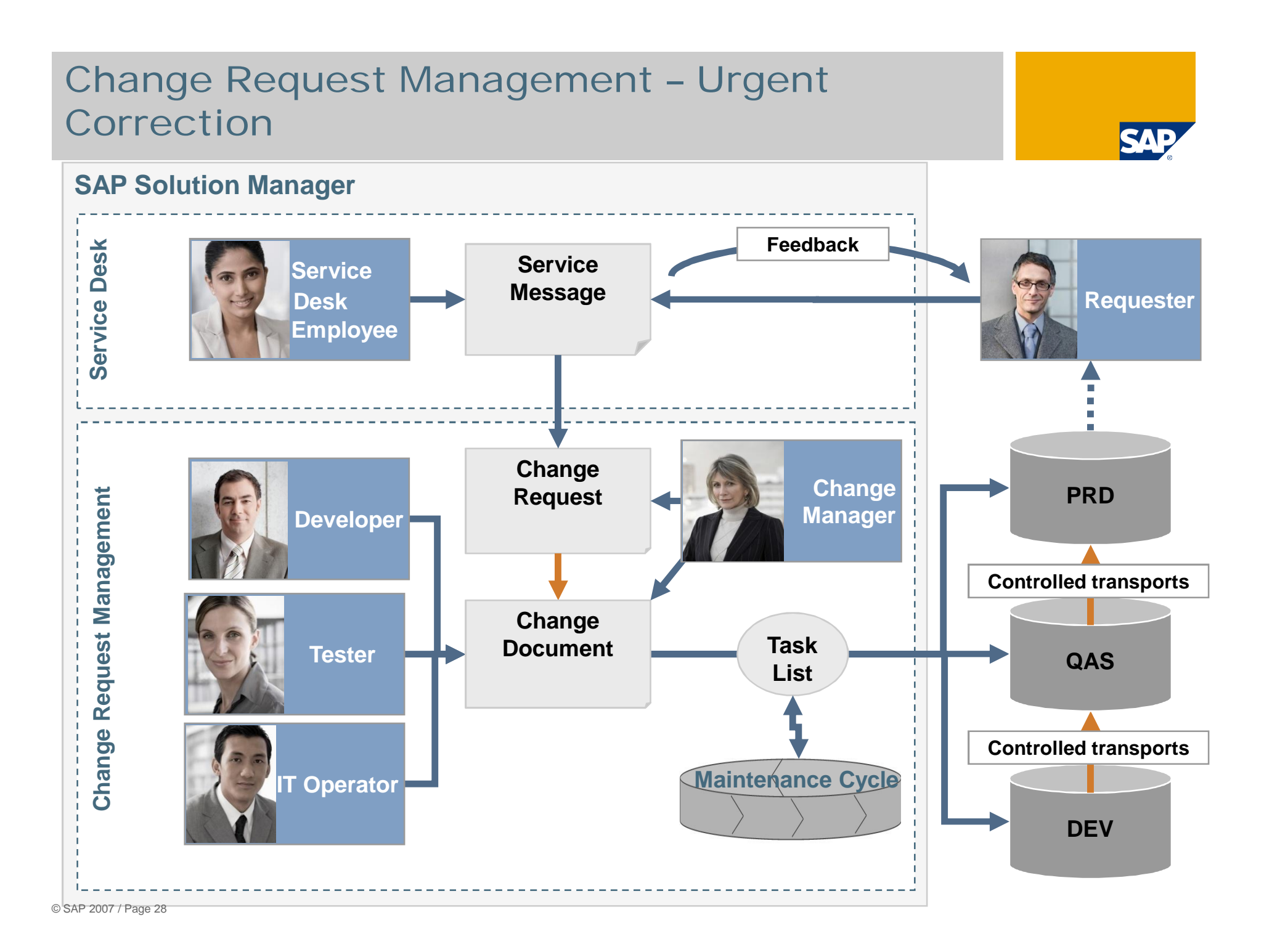

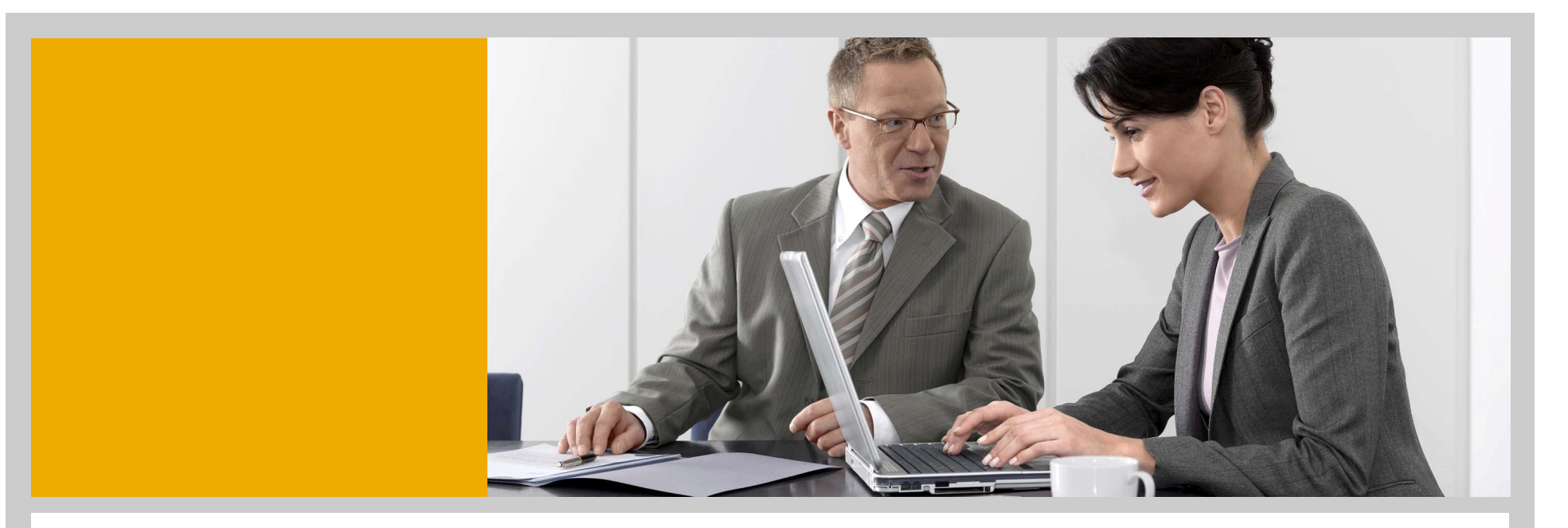

**Maintenance Project**

**Maintenance Cycle**

**Urgent Correction**

**Normal Correction**

**Test Message**

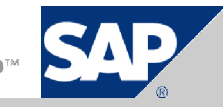

THE BEST-RUN BUSINESSES RUN SAP"

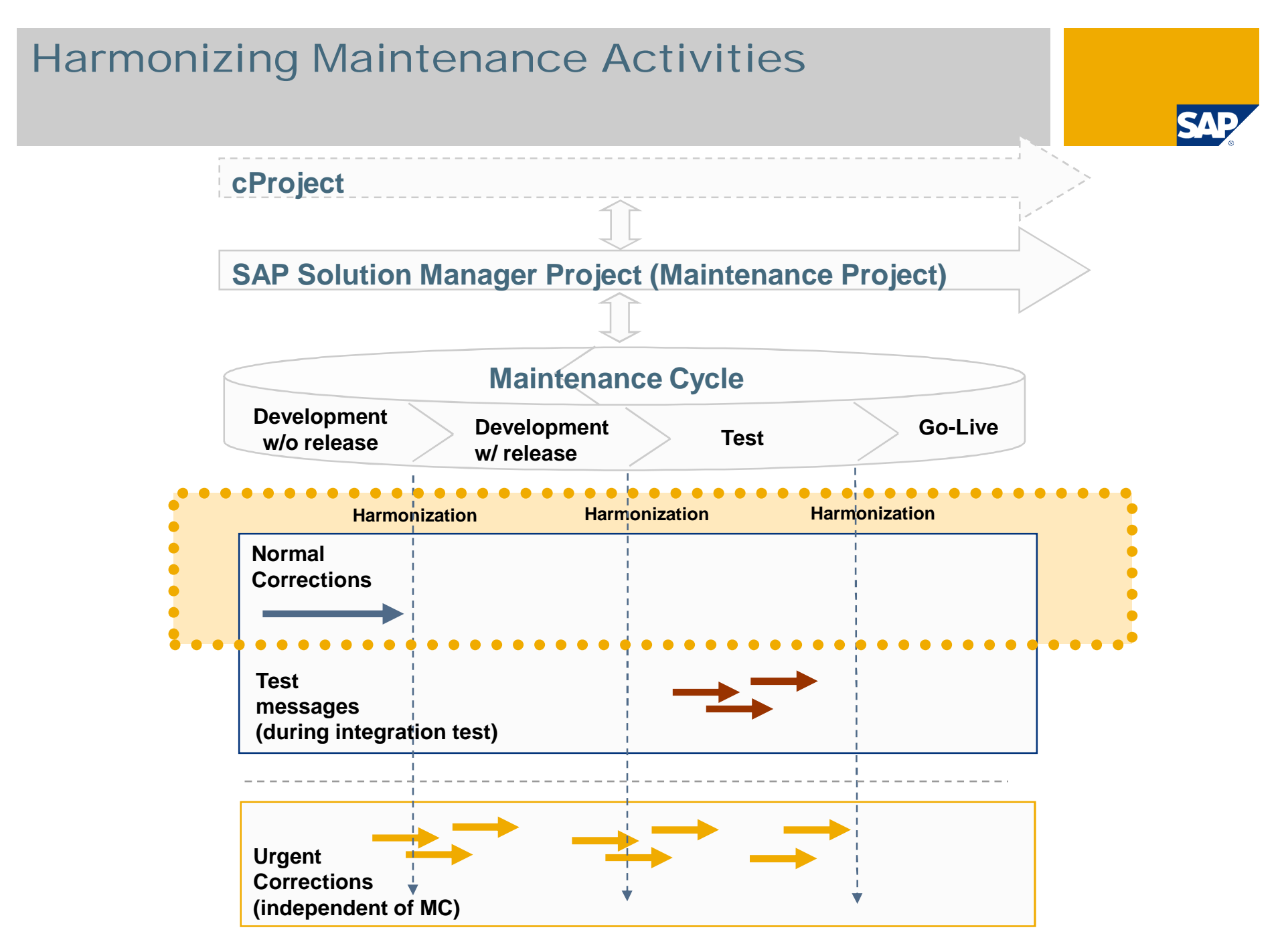

#### Change Request Management – Normal **Correction** SAT **SAP Solution Manager Feedback** ×. **Service Desk** J. **Service Service** Ť. **Message Requester Desk Employee** ł, Ť. **Change Change PRD** Change Request Management **Request Change Request Management Developer Manager Controlled transports Change Maintenance Cycle Document Tester QAS Controlled transports IT OperatorDEV**

© SAP 2007 / Page 31

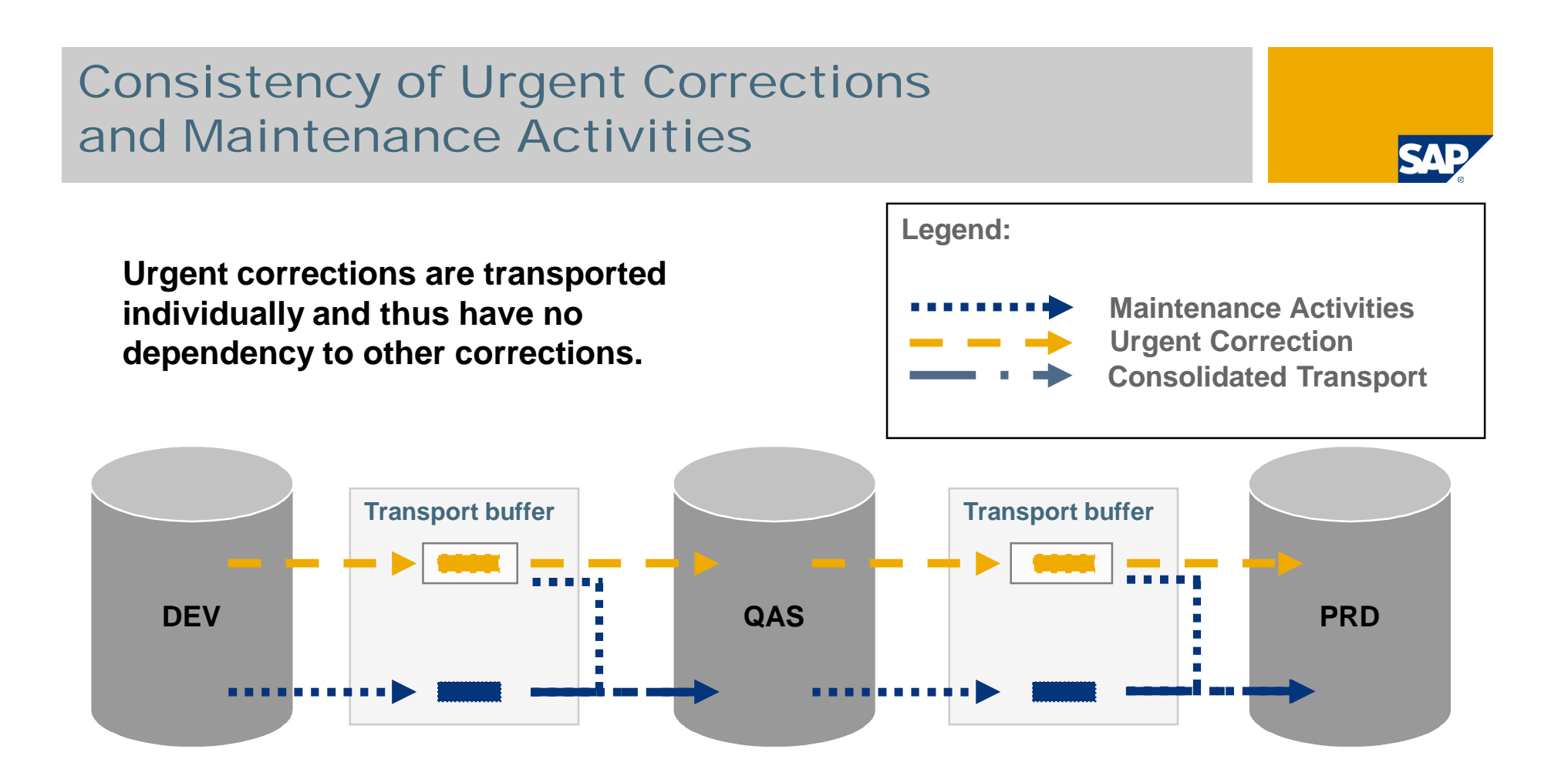

**Urgent corrections are imported by the transport method** *import subset* **and stay in the transport buffer after import.**

**Urgent corrections are propagated into other systems at the end of phases in the maintenance cycle together with the normal corrections by the transport method** *import project all***.**

### Differences Between Urgent and Normal **Corrections**

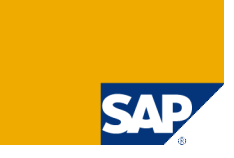

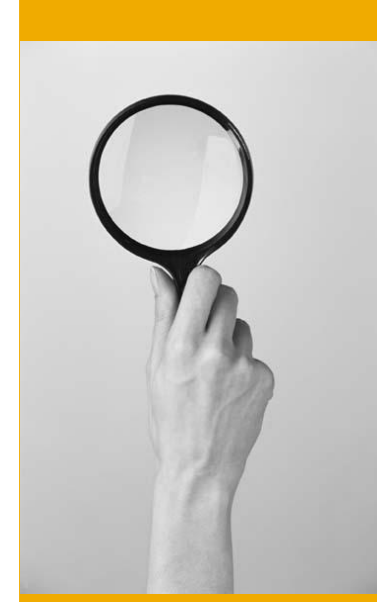

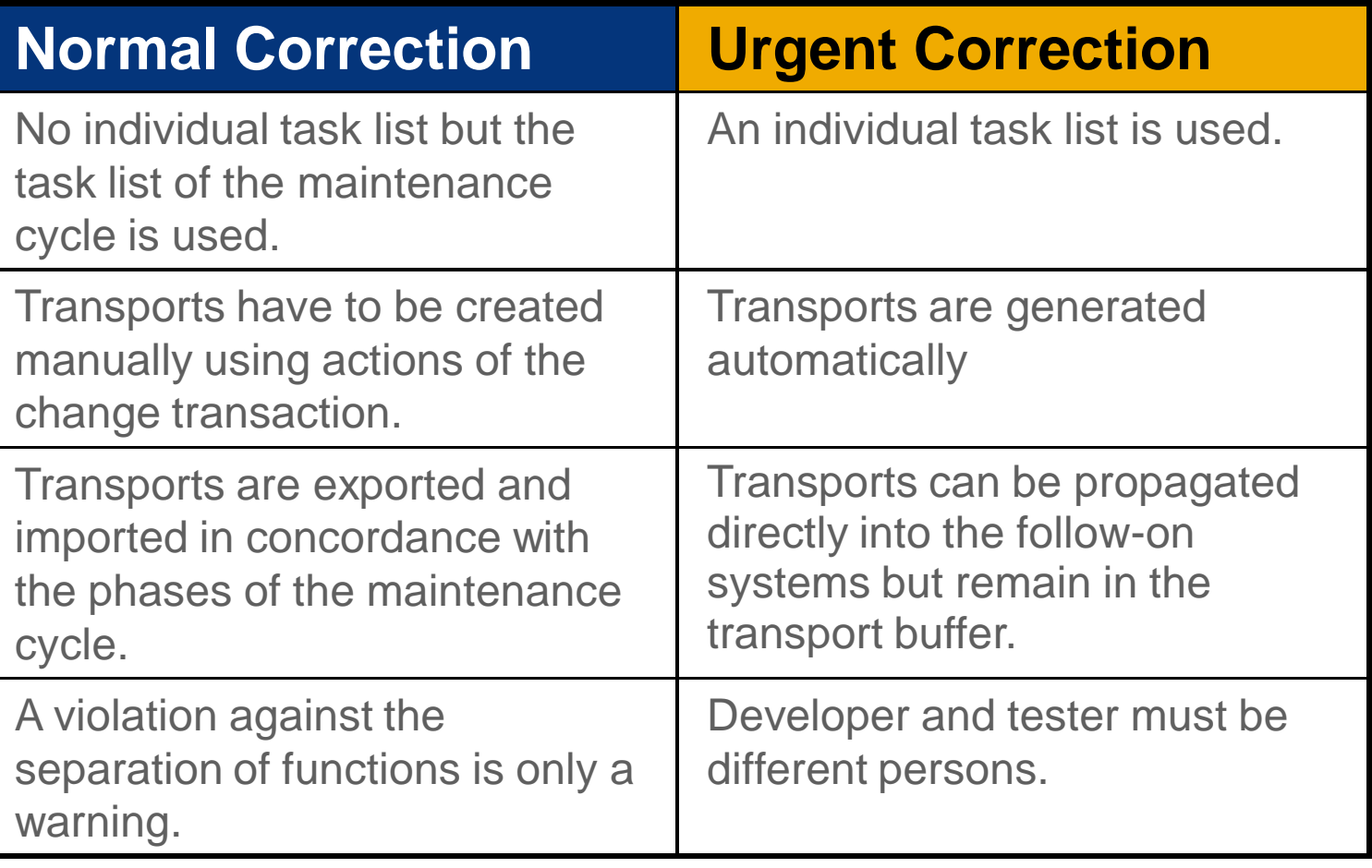

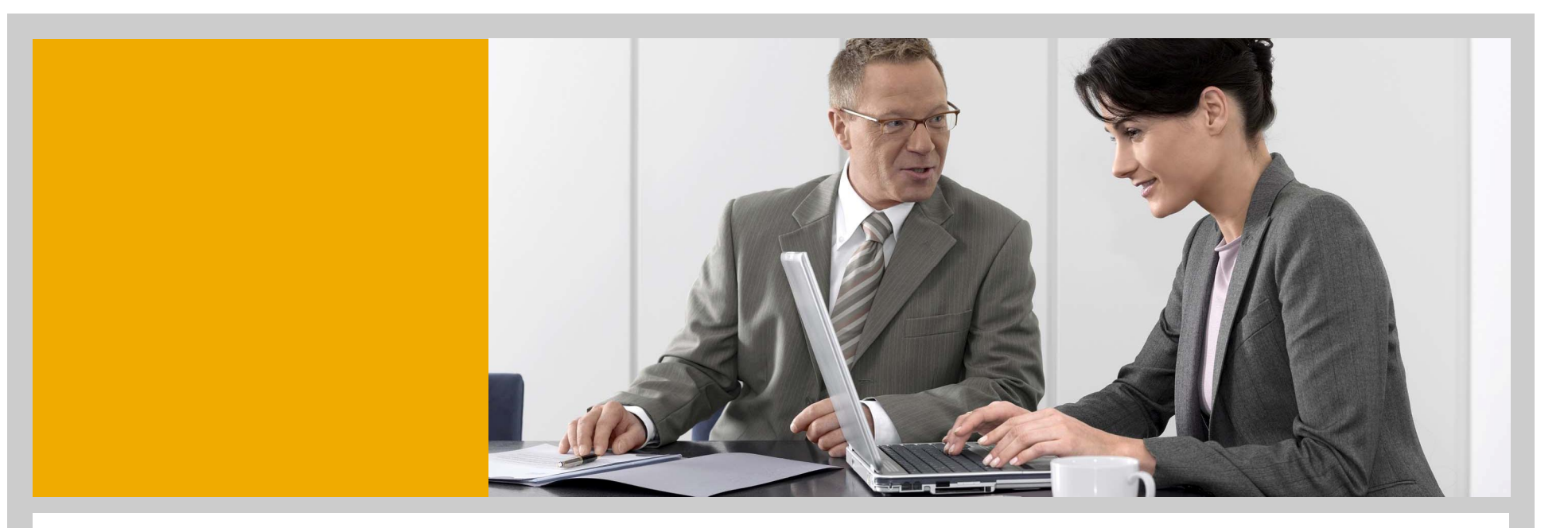

**Maintenance Project**

**Maintenance Cycle**

**Urgent Correction**

**Normal Correction**

**Test Message**

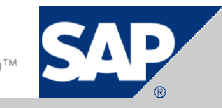

THE BEST-RUN BUSINESSES RUN SAP<sup>\*\*</sup>

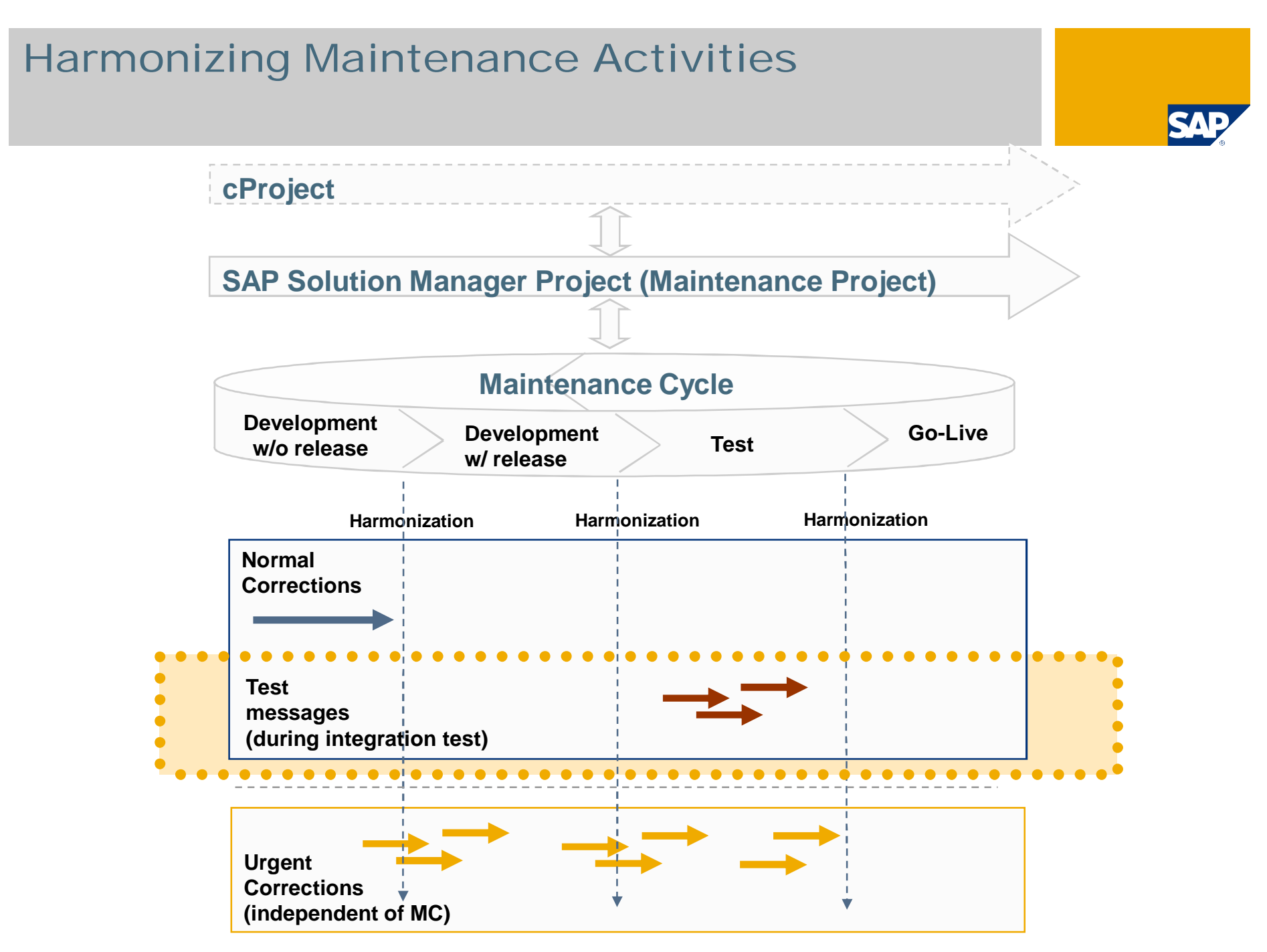

### Test Message and Maintenance Cycles

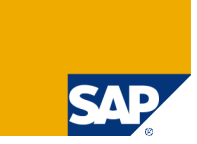

- Test messages can be created in status *Test* only.
- Test messages do not require an approval.
- New normal corrections can be created but not exported any more.
- Urgent corrections can still be created and also propagated up to going live.
- Test messages allow inserting any system of the system landscape as a reference, supposedly a test system.
- Test messages must be released before status *preparation for go-live* is set.
- Test messages allow creating and releasing transport requests.

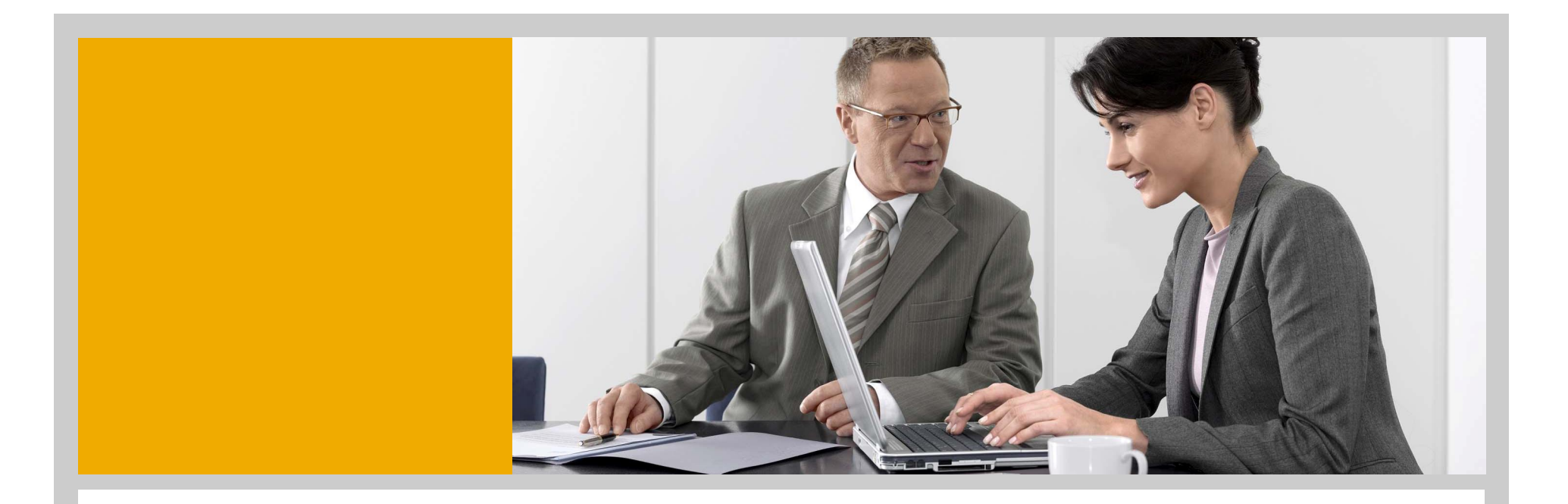

**Change Request Management**

**Maintenance Activities**

**Project Activities**

**Administration Activities**

SЛ

THE BEST-RUN BUSINESSES RUN SAP"

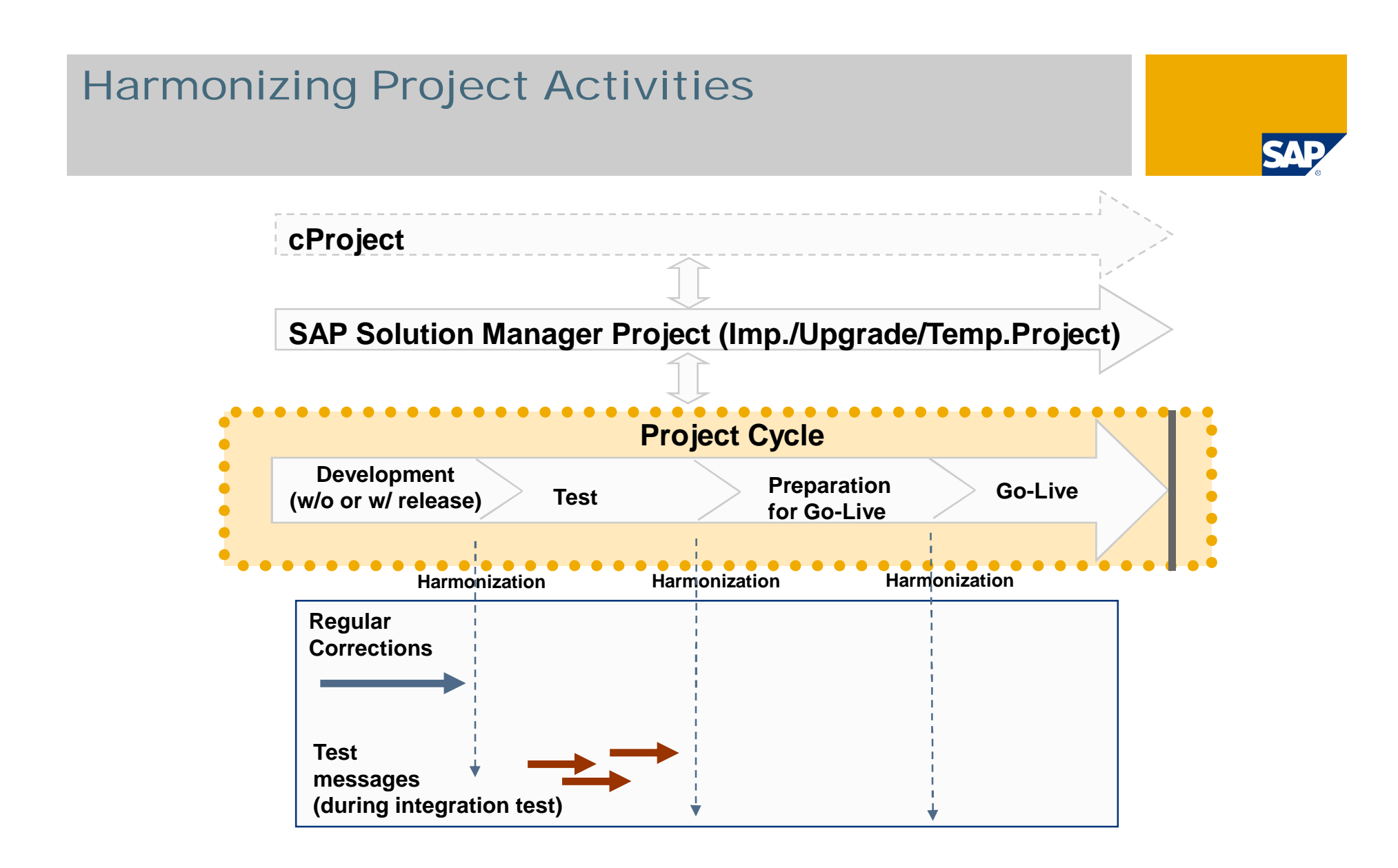

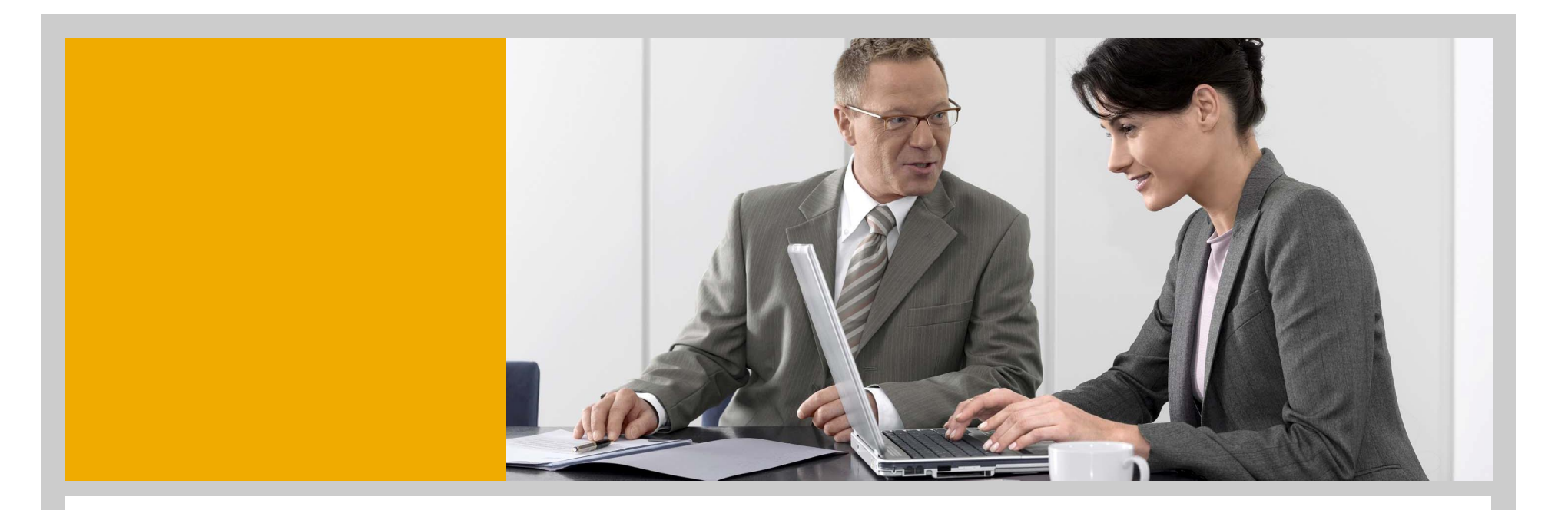

**Change Request Management**

**Maintenance Activities**

**Project Activities**

**Administration Activities**

THE BEST-RUN BUSINESSES RUN SAPT

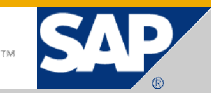

### Change Transactions: Administration Message

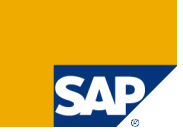

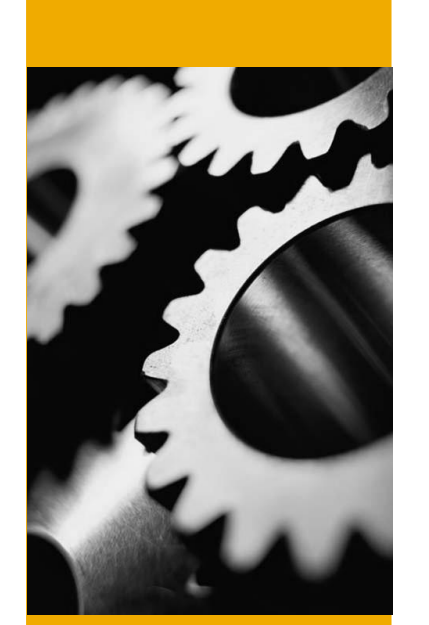

- An administration message can be created during all phases of a project and allows logon any system that is part of the project.
- Access to the task list is provided.
- Administration messages allow performing any action including logon system that can be performed within one particular system.

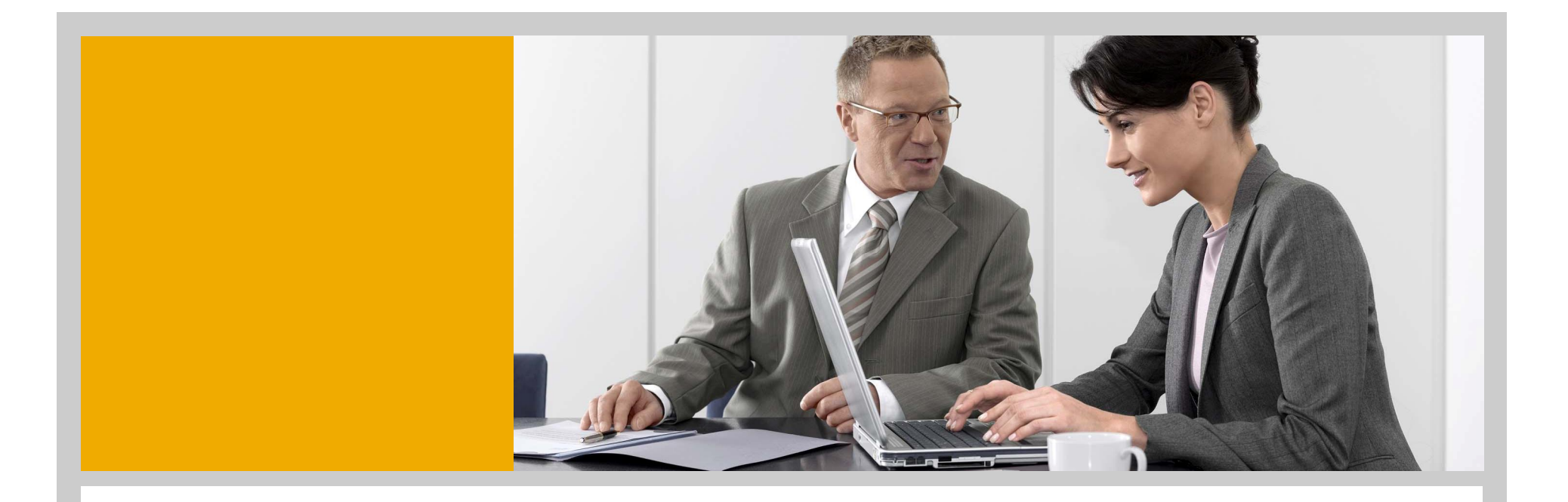

## **Summary**

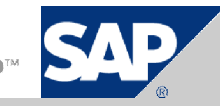

THE BEST-RUN BUSINESSES RUN SAP"

#### Change Request Management – Benefits in Detail

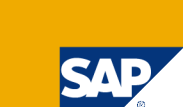

Comprehensible documentation of planned and implemented changes and their ramifications

- Complete coverage from Change Request to technical transports
- Consistent documentation of all Change Requests

Improved efficiency of change management projects

- Workflow support
- Reduce workload of IT specialists

#### Minimize business disruptions

- Enhanced transparency of a solution
- Effective and efficient Change Management processes
- Higher quality of execution of change

# Thank you!

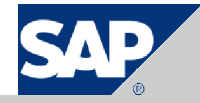

### Copyright 2007 SAP AG All rights reserved

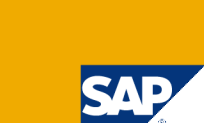

No part of this publication may be reproduced or transmitted in any form or for any purpose without the express permission of SAP AG. The information contained herein may be changed without prior notice.

Some software products marketed by SAP AG and its distributors contain proprietary software components of other software vendors.

SAP, R/3, mySAP, mySAP.com, xApps, xApp, SAP NetWeaver, Duet, Business ByDesign, ByDesign, PartnerEdge and other SAP products and services mentioned herein as well as their respective logos are trademarks or registered trademarks of SAP AG in Germany and in several other countries all over the world. All other product and service names mentioned and associated logos displayed are the trademarks of their respective companies. Data contained in this document serves informational purposes only. National product specifications may vary.

The information in this document is proprietary to SAP. This document is a preliminary version and not subject to your license agreement or any other agreement with SAP. This document contains only intended strategies, developments, and functionalities of the SAP® product and is not intended to be binding upon SAP to any particular course of business, product strategy,<br>and/or development. SAP assumes no other items contained within this material. This document is provided without a warranty of any kind, either express or implied, including but not limited to the implied warranties of merchantability, fitness for a particular purpose, or non-infringement.

SAP shall have no liability for damages of any kind including without limitation direct, special, indirect, or consequential damages that may result from the use of these materials. This limitation shall not apply in cases of intent or gross negligence.

The statutory liability for personal injury and defective products is not affected. SAP has no control over the information that you may access through the use of hot links contained in these<br>materials and does not endorse

Weitergabe und Vervielfältigung dieser Publikation oder von Teilen daraus sind, zu welchem Zweck und in welcher Form auch immer, ohne die ausdrückliche schriftliche Genehmigung durch SAP AG nicht gestattet. In dieser Publikation enthaltene Informationen können ohne vorherige Ankündigung geändert werden.

Einige von der SAP AG und deren Vertriebspartnern vertriebene Softwareprodukte können Softwarekomponenten umfassen, die Eigentum anderer Softwarehersteller sind.

SAP, R/3, mySAP, mySAP.com, xApps, xApp, SAP NetWeaver, Duet, Business ByDesign, ByDesign, PartnerEdge und andere in diesem Dokument erwähnte SAP-Produkte und Services<br>sowie die dazugehörigen Logos sind Marken oder eingetr Informationszwecken. Produkte können länderspezifische Unterschiede aufweisen.

Die in diesem Dokument enthaltenen Informationen sind Eigentum von SAP. Dieses Dokument ist eine Vorabversion und unterliegt nicht Ihrer Lizenzvereinbarung oder einer anderen<br>Vereinbarung mit SAP. Dieses Dokument enthält n Richtigkeit oder Vollständigkeit der Informationen, Texte, Grafiken, Links oder anderer in diesen Materialien enthaltenen Elemente. Diese Publikation wird ohne jegliche Gewähr, weder<br>ausdrücklich noch stillschweigend, bere sowie für die Gewährleistung der Nichtverletzung geltenden Rechts.

SAP übernimmt keine Haftung für Schäden jeglicher Art, einschließlich und ohne Einschränkung für direkte, spezielle, indirekte oder Folgeschäden im Zusammenhang mit der Verwendung dieser Unterlagen. Diese Einschränkung gilt nicht bei Vorsatz oder grober Fahrlässigkeit.

Die gesetzliche Haftung bei Personenschäden oder die Produkthaftung bleibt unberührt. Die Informationen, auf die Sie möglicherweise über die in diesem Material enthaltenen Hotlinks zugreifen, unterliegen nicht dem Einfluss von SAP, und SAP unterstützt nicht die Nutzung von Internetseiten Dritter durch Sie und gibt keinerlei Gewährleistungen oder Zusagen über<br>Internetseiten Dritter ab.

Alle Rechte vorbehalten.